### Hybrid Cryptography with examples in Ruby and Go

Romek Szczesniak

security consultant Hardcore Happy Cat Ltd Eleanor McHugh

system architect Games With Brains

January 2015

### romek

- an applied cryptographer since 1995
- secures systems from Biometrics to Firewalls
- specialises in PKI, Smartcards, Biometrics

### ellie

- commercial developer since 1995
- mission-critical & performance sensitive systems
- specialises in Ruby and Go

## design credits

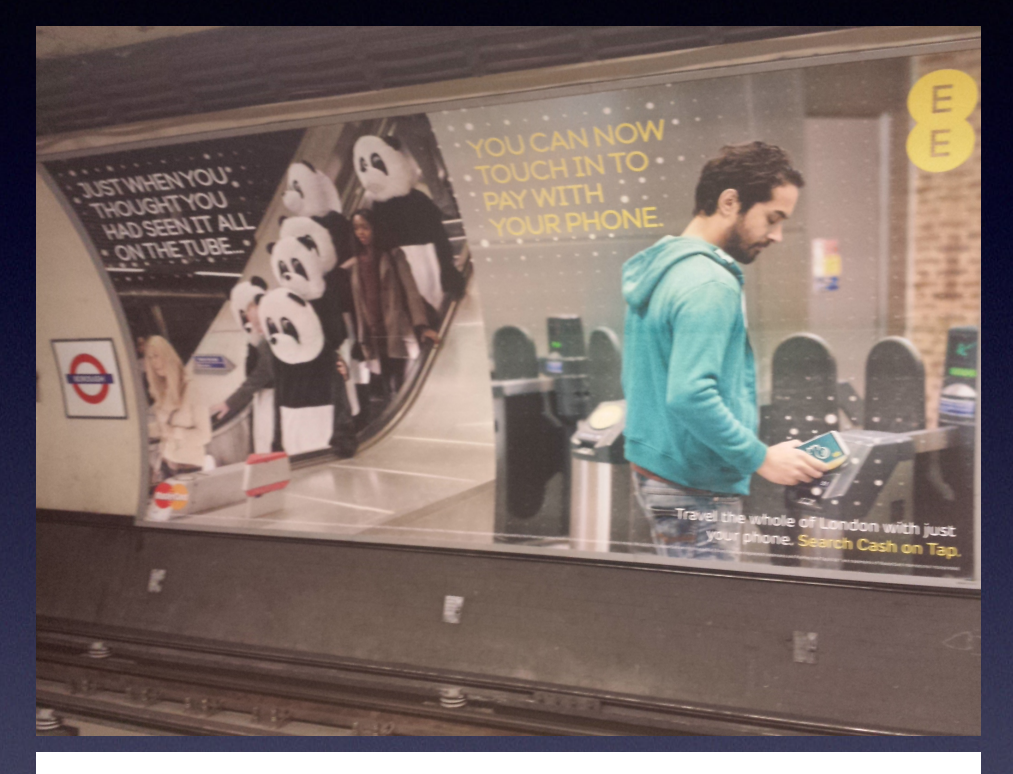

Sunday, February 9, 2014, 00:26 by Keith Micallef New ID cards to be rolled out this week

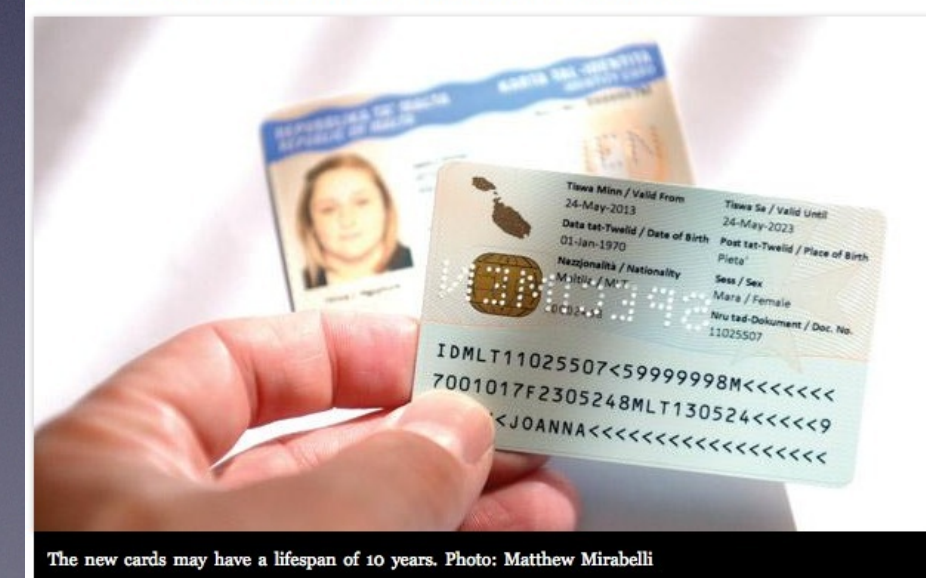

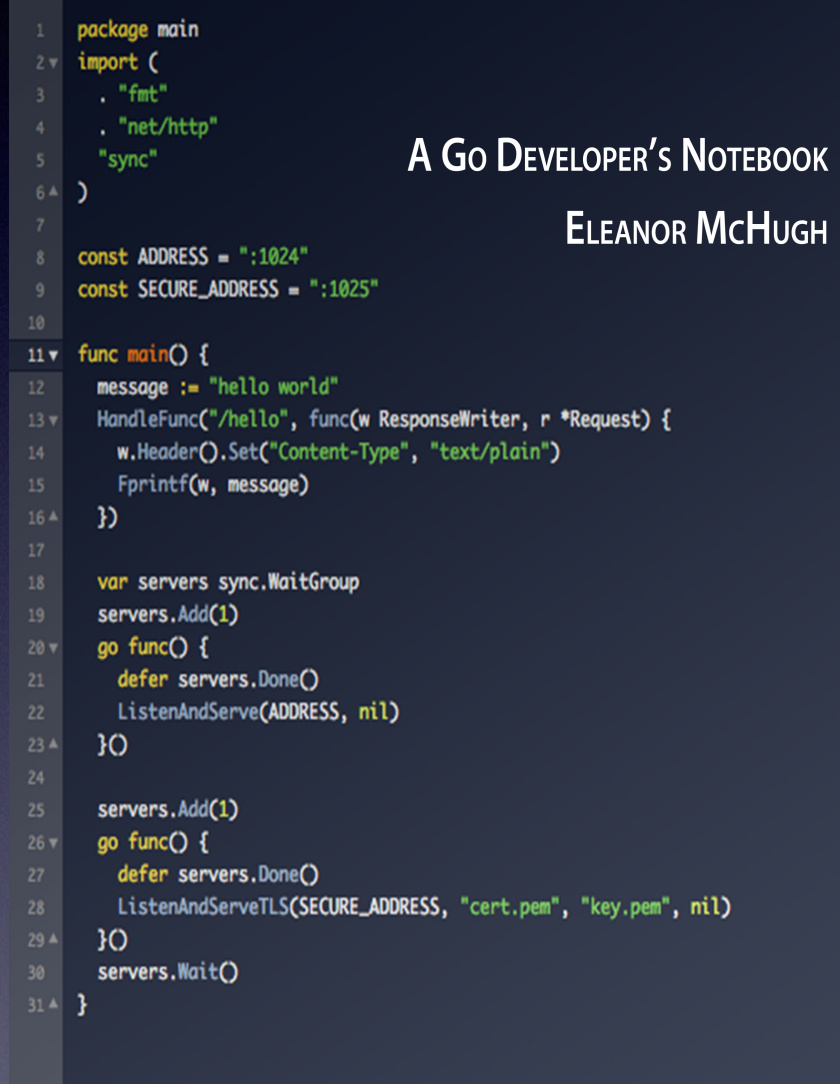

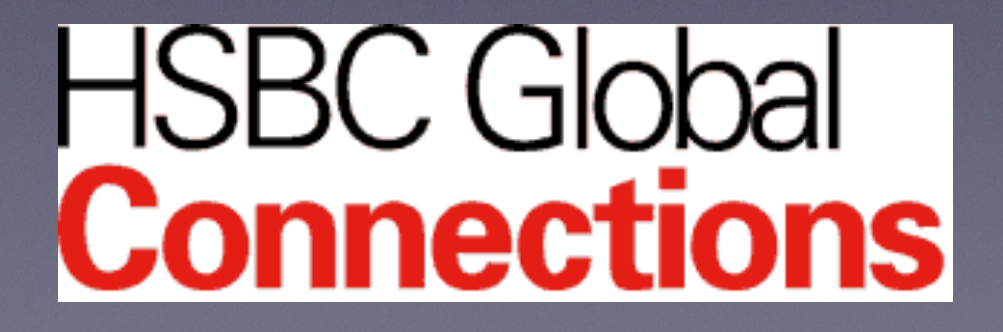

# hybrid cryptography?

- a mode of encryption that merges two or more encryption systems
- incorporates a combination of asymmetric and symmetric encryption to benefit from the strengths of each form of encryption
- these strengths are respectively defined as speed and security

hybrid encryption is considered a highly secure type of encryption

hybrid encryption is considered a highly secure type of encryption *as long as* the public and private keys are fully secure

# history

- rarely mentioned in the literature
- Cramer & Shoup (2004)
- Dent (2005, 2009)
- Telnic DNS (2006)
- commonly discussed post-Snowden (2012)
- used in PGP and PKCS#7

# encryption

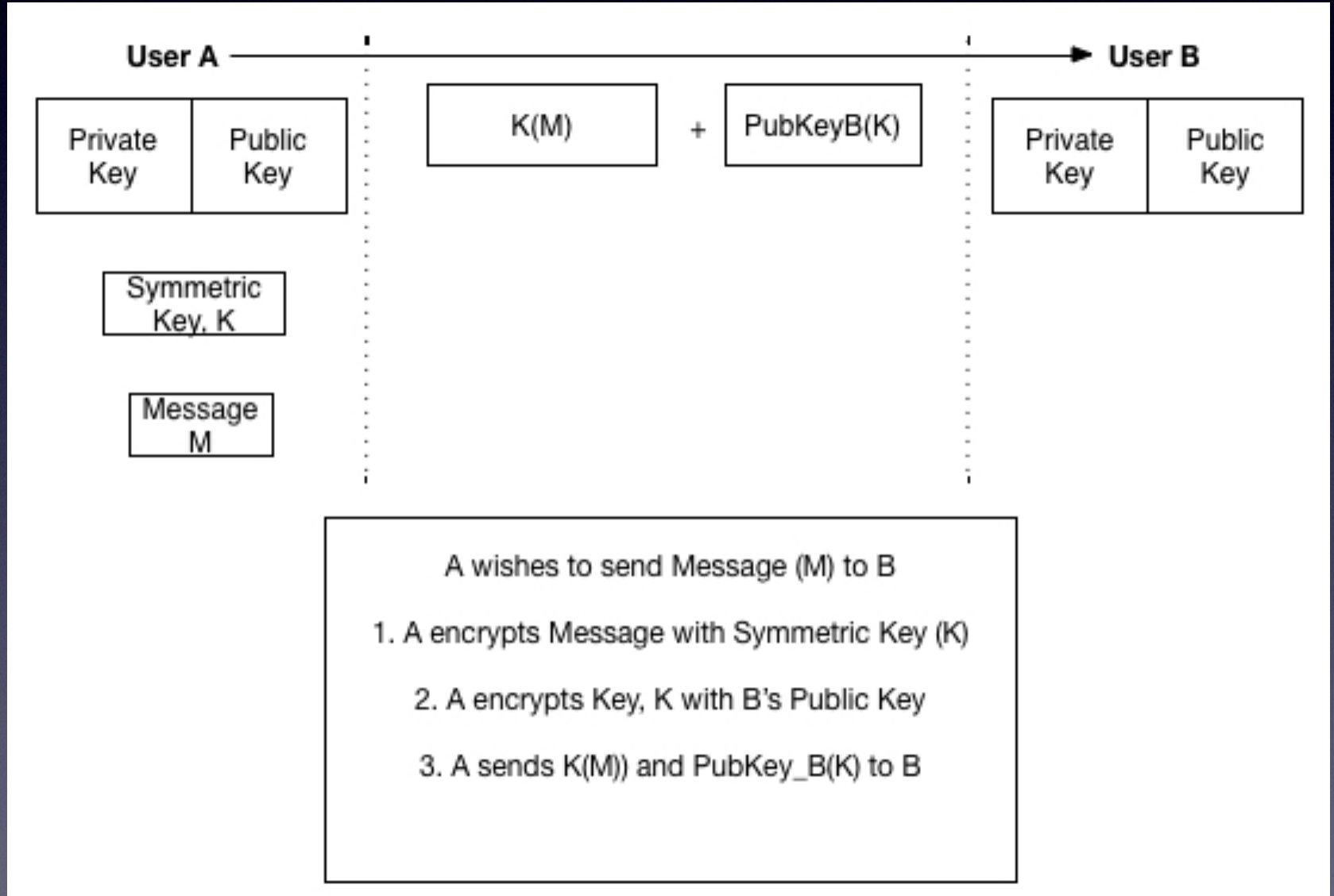

# encryption

- User A encrypts the Message with the symmetric key
- User A encrypts the symmetric key with the receiver's public key
- User A sends the encrypted message and the encrypted key to User B

## decryption

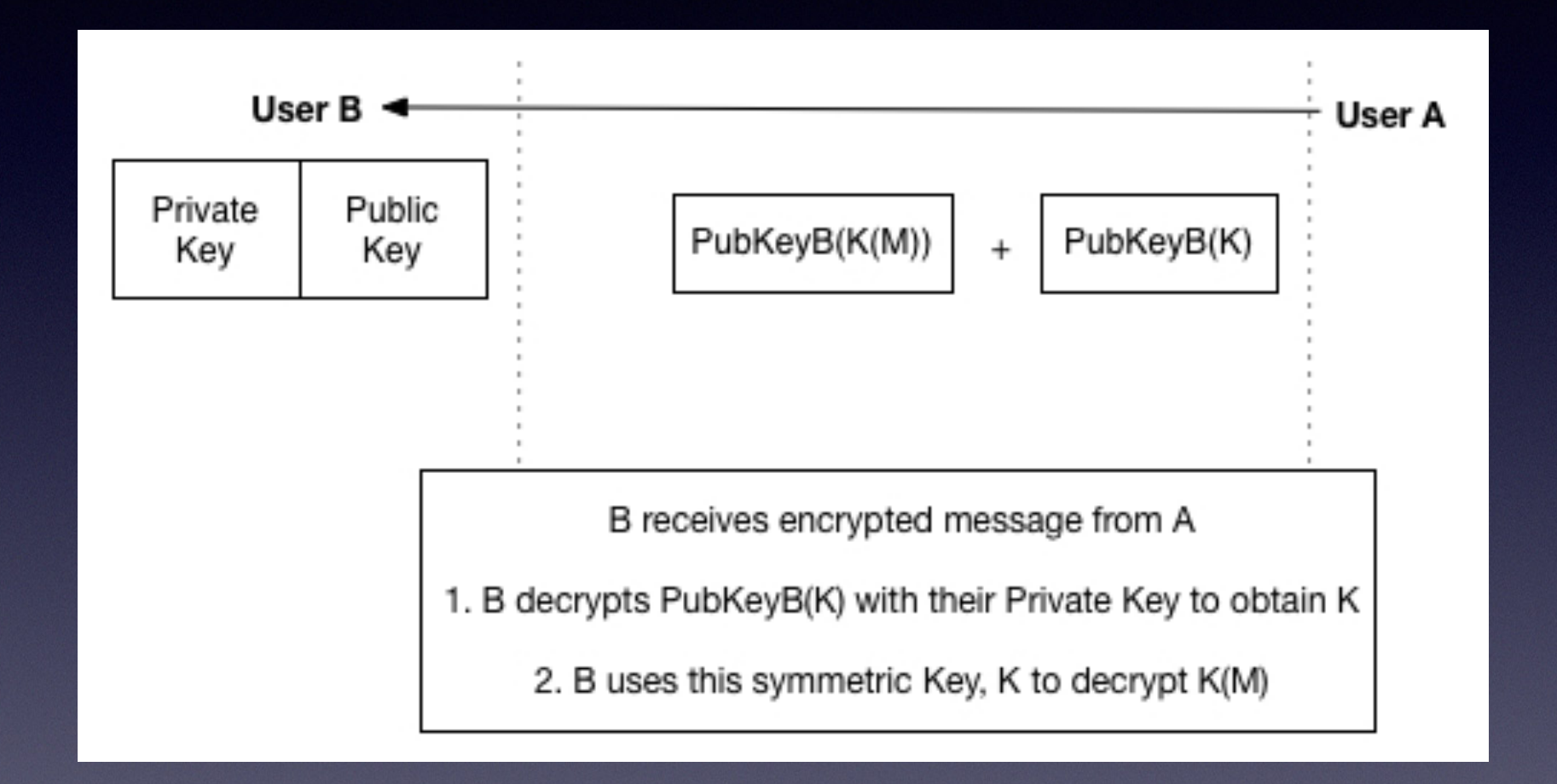

## decryption

- User B knows how the Message is encrypted
- User B decrypts the symmetric key with his private key
- User B decrypts the Message using the symmetric key

## an example workflow

- 1. create public key pair for user B (RSA-4096)
- 2. create symmetric key K (AES-256-CBC)
- 3. encrypt  $K(M_B)$  and  $Pub<sub>B</sub>(K)$  for message  $M_B$
- 4. send  $Pub<sub>B</sub>(K)$  and  $K(M<sub>B</sub>)$  to user B
- 5. decrypt K with  $Priv<sub>B</sub>$
- 6. decrypt  $M_B$  with K
- 7. send  $K(M_A)$  to user A
- 8. change keys and repeat as required
- 9. all keys are stored in Base 64 encoding

## key features

- a point-to-point cryptosystem
- fast, easy-to-use, user-specific system
- independent of underlying cryptosystems
- may change algorithms at any point
- may change keys at any point

### weasel words

- danger! experimental code presented here!
- all such code is provided for entertainment purposes only and should be used with extreme caution, under adult supervision, *et al.*
- any resemblance to actual code and concepts, living or dead, is purely coincidental

### a simple example

- hybrid encryption with text strings
- ruby 1.8 and later
- uses OpenSSL as its crypto library

```
#!/usr/bin/env ruby -w 
require 'rubygems' 
require 'openssl' 
require 'base64'
```

```
class Hybrid 
     def initialize 
         @privkey=0 
         @pubkey=0 
         @sessionkey=0 
        @iv=0@f=0@g=0end
end
```
 $h = Hybrid.new$ 

```
class Hybrid 
     def keygen 
         @privkey=OpenSSL::PKey::RSA.new(4096,65537) 
         @pubkey=@privkey.public_key 
         puts "4096-bit Key generated" 
         @sessionkey=OpenSSL::Random.random_bytes(256/8){ putc "." } 
     end
```
end

### -BEGIN RSA PUBLIC KEY---

MIICCgKCAgEA5DL16QdI+0uaBpprF9nxmKO5mkgnWvcmoCMRBxFaEpwjSOCiiYjq DdwXjChywMQQgx34nzqerXXKWjSIpLyy6sZV0akudiQ00JxnIv0y+STKZStzeNqF FlTTfSksVRIMGJ6JkRvtZQ3I+uYkuqyfSDpr4/rEivYk2oz9Ru3Zj6WMEUeqsYJA sz7mc5iFR+1Sr7RvRSAYXqxe6wM0PicSZ0vRGkSCbCvHXKNi4HteTGTXFXVr+s4l 3XfyF8i46e7tEq/9skJf9oaGxBhU26ALVQEH/xFc/TzFwCG5NDdVvdOcb8euE/sN DG6SvCNJ5+ClSevJ74n4eSo8ScQU9t6lnITQXlTaDYCibbjjknPBCE9e/puoD3KF YlvERwPTXtarLE/huZrx1llEubNaJjxrMoeJSIrs57DP7U6v4uQoTDbQM6yauwJC pj7eOdd/S+HHpDLdad+mDEKJGwqFbafalb2WrkxYgkDq4Loeipmge/zIxZxBQAsB dkCY+rSn6lskPcagfTfoAmx+0A+0A3cJP92oKzs0X2/flhuQAlrh5WmS6SSMVndt 988ayJ9z3QghxkNB59OgNleQjkKGxsoPTF/8Yvg0UBC4tVeTVpvROmFKX81tbPos yxfnJ9xqUPaX0azMqZrOWPUMty2spyhZ4IMru/xviRoZ2NMjOY5O9dECAwEAAQ== -----END RSA PUBLIC KEY——

-BEGIN RSA PRIVATE KEY---

MIIJKAIBAAKCAgEA5DL16QdI+0uaBpprF9nxmKO5mkgnWvcmoCMRBxFaEpwjSOCi iYjqDdwXjChywMQQgx34nzqerXXKWjSIpLyy6sZV0akudiQ00JxnIv0y+STKZStz eNqFFlTTfSksVRIMGJ6JkRvtZQ3I+uYkuqyfSDpr4/rEivYk2oz9Ru3Zj6WMEUeq sYJAsz7mc5iFR+1Sr7RvRSAYXqxe6wM0PicSZ0vRGkSCbCvHXKNi4HteTGTXFXVr +s4l3XfyF8i46e7tEq/9skJf9oaGxBhU26ALVQEH/xFc/TzFwCG5NDdVvdOcb8eu E/sNDG6SvCNJ5+ClSevJ74n4eSo8ScQU9t6lnITQXlTaDYCibbjjknPBCE9e/puo D3KFYlvERwPTXtarLE/huZrx1llEubNaJjxrMoeJSIrs57DP7U6v4uQoTDbQM6ya uwJCpj7eOdd/S+HHpDLdad+mDEKJGwqFbafalb2WrkxYgkDq4Loeipmge/zIxZxB QAsBdkCY+rSn6lskPcagfTfoAmx+0A+0A3cJP92oKzs0X2/flhuQAlrh5WmS6SSM Vndt988ayJ9z3QghxkNB59OgNleQjkKGxsoPTF/8Yvg0UBC4tVeTVpvROmFKX81t bPosyxfnJ9xqUPaX0azMqZrOWPUMty2spyhZ4IMru/xviRoZ2NMjOY5O9dECAwEA AQKCAgEA0kmn1RLyjSiRCq64K6Wafme5/NOq+Keyv3UxFstFrsqVtW3UOluiHB2K 0YzgmoTTFpDC8LDLUtuuGkw48140nichJHD8MMCSrv7CCDs+AtuFa4+L/H2akQag UcFkagyUewd1i/QpYqs+Xv9AL4otyhiUHeWTwt6q/X9ZU0iR6U7L8YySXrvCNaus IDAX+j1XqjTjKNc3vd6oJXexZ+kHi4sRaVxit53sPJEP5/+n2Uw/7DVlyRy5Rgpn XMWKqYCUlVj6t4908S/s9r3ZTP6CEtY9cS6l+3NKZBBvpA+uAp0Dlvpyj1UVJDSt IZR/YZ/hkWooj4YcJEPohK2eCBUKlKEwbhEhV9HDwjLHxsUoT1N9AUO4nd78RZdY /YI0Y5QAaGCieWjgqrajW6jFTn4IzCGU487rMS1XoUubdzJjysyrr43Si9bL6mJz xQi8j23Xv4aTHjHuuNKyCMOu5iuNLPjC8sSaLoAN8NZETvOPpL7KydN721S1rojO igZEsruGsMrC3ZUIwWy1Q9uwoHnhlxF5rEIJONdlSdJPz3BIMleO79dSiFZKT4dt 5n0tjo/4u3Jdr/hpNSws8llX1c0PO9srQ3bhofe73EEo1hyDclttHLsLm28stbN8 Zzfvnw7FAYKx2VV86uL79wQaiPNxREUBr3wHpeTL3/s9Gg+/JkECggEBAPfa7/xm w+pLCvnqwprrU2pVMOVbI+uCU1aytNqMZyi5zeXR30452bAxSLtGJhKTUdhCvv6b td/+pQoQvn4tZxsHD7AJsMT8/gVIq/5w/k1m5X7p4cO5erCGtYZP2chTQsBkycpf QGJppRBoVdgxe2qkfY2Cv0u524e0MawKToPaBhzG4e9GGyzpbCRZ3q8I2hx/hX0F 2n4f62N51HM9TDzutoSin0qLhvNf8E9I7Kym4XWIrT6b3ms6Yd94Rp3ljhDCFrTE WOxLqD4H3jf7JlJ8j+58r3SYiQ0mN01y5DnD9tGi/VYxqFr1777VD/laGm7d1D2Z fTcCbN4TFFGE0gkCggEBAOuyqtC4DiyjPJ5310pyDEjkiC2myEDAZS+BjPWTZVRo qItGO8E5fuDTX44bENZ8/8isyVPTSCcGXhsaRTiFqb/NwGVK3c0t+2qDYCiqBuGp K1Ph4KwX/0nPClFSnEkUfXej4PDB8G9C7h2XCVh2kT85/qfWcezzF6UUrEGuUYlL 641VB3tr6RT0SMGz7m+2ovWyYy9VOr+K54LItLobIeFH8MsdP9JCIFiBHZ+D+ma7 q79g59jHgAEu2vgYfKaCpXAp2j6tOgWqPWF7mliqFD/GJKXyaaObXfz+ZpkEgqE/ vgQREOO/c5VVZFB/bOemJLUYM1WytQAbldMN01Rt14kCggEAOWywTXpByfa5BE4v 6FS9btVuDrWfDOGVDXE6FaiR/g2OdsC5TBZ7KSdCAqGuEH+xZrmQJs1Mxijpc/uN Jw695LUuHUsheYJkGDVOJBVp1eURJuZpOD+w/VU4mXXGr3Ma9Bhl6E1JTYPMipCh 0wUj4wFZVYAFcjYNdtN47rM0nbfV0rUBg75qbW1ncMSho0wZvKCO/PhuNuqOTu3b GxgIodVs1C4ZWdwZ2ClSNAxhSV8gvWp9ORRD4/QS2QO02MBmuds+B4O2Vojw4e5Q vgeiSVoyvr6EqC7vEezYw0jrN7b/aHKq312B9BEnCr+yg8MsfKNImT0GlcgqEQm6 m2h6gQKCAQBhe/pObXHfYHyYBnUTI2yVUYBJcWvt7CVtqqWEhLwqV0cuo5PfbUpe 7s3c1rD2JakddOmoNADpsyaFCy6KHC6DWDQ1MOvgCx6rhT7mUryZ5QA4p3nnc91w x6M603I0f7cNHsjQi0ZInmQh9PA2mIOmpPQAsx9Xo4uqCYzddZ3frXj1ca+wiodS 1V6qTyNVLTLlcCy5zQSJaIgsfZrSRpqStNCREb3t1s/OC0kXStzsVL7KXuhFru3w j1KdvnL/45VNeOH9fmQ7J5hPk3HZLi9F2UwbHtI2ivIqy4Xf0A+/Zb/PqsdTi0Hh B/p/mNSQUxVnmWTSEyHts3saWeOITg4RAoIBABx5l+sBHe+LQifjXZiFexCVQCeq 4Uimg/DCZAUcqFIc+a08gocgMgTwYp9lvwNO+VuBiCuvHa0iWGrMEERuMMb4D4PJ 4jjEvXXgZ4ncNS0U1a07ITNlw+fc08dzzysy9fSw9KnP9rdJh4uItneKxA0tLQnv Ry0SbPrkzc5mb3OUvhYluCcT4w+p5ikWbgdRwhzkRSQlko96PeusXBT3BDEWAEbo lYOnvEaEfVgmNQiE3JhC4NeX3FRecinORah0Qrf4EE1uWjkqRoGlzzO7UnzT1Gdn 04A9b1bn7oge3u1MU84EH1T12vNVGqcmE4HZV9zZakipzRklFwiWIL6eA4s= --END RSA PRIVATE KEY--

```
class Hybrid 
     def encrypt 
          puts "256-bit Key generated" 
          string = "The cat sat on the mat" 
          puts "String: #{string}\n"
```
key 5rNZ8NMIipOzi1dLZ+OHVFKr13B3EizbpvXDsB6q8BE

iv 7Bzvn1U06uZhMbbQJ8Nwxg==

```
 c=OpenSSL::Cipher::Cipher.new("aes-256-cbc") 
 c.encrypt 
 c.key = @sessionkey 
 c.iv=@iv=@iv=c.random_iv 
 e=c.update(string) 
 e << c.final
```

```
\mathcal{Q}f = Base64.encode64(e)
         @g = Base64::encode64(@pubkey.public_encrypt(@sessionkey))
     end 
end
```

```
class Hybrid 
     def decrypt 
         dec=0 
         @sessionkey=0 # Reset session key 
         @sessionkey=@privkey.private_decrypt(Base64.decode64(@g)) 
         dec=OpenSSL::Cipher::Cipher.new("aes-256-cbc") 
         dec.decrypt 
         dec.key = @sessionkey 
         dec.iv=@iv 
         d=dec.update(Base64.decode64(@f)) 
         d << dec.final 
         puts "Decrypted #{d}\n" 
     end
end
```
### class Hybrid def display puts puts "Ciphertext: #{@f}\n" puts "Encrypted Symmetric Key:\n#{@g}\n" end end

h.keygen h.encrypt h.display h.decrypt

4096-bit Key generated 256-bit Key generated String: The cat sat on the mat

Ciphertext: Z8VZggOHDWXswdl+igZDH9CoqMp6ZlCEmW7xc41ZfzE=

Encrypted Symmetric Key:

RE5kOLxkeSmYeJyws0g/pmegwC4PF1NPUY3E7gylGgGaBS9M84T8VqbNNT9Q z7lWKysOAH5zNMfcrUmfj1mdp4cv9OUvzsfAiSUQVu/2iIYh/jwygJ/w8yCF JAjTYvkvd4Td/4Vs+Gm8WgAnM2M8oxzYrAfp5u7dqcy9pgsg6o6T9mBPzfB/ pWjsPDtLkbV2xRL4fgJXBtsjRMI1ewO3hNimEXEyqTC9bShHGKDnsZrDwG/r B6ZVZ6JKNoOTlCSaPCsgdKgd+nqfDNsvfduzVxg4Ev2Mh52LjHXLlRDOPel2 uL0tN8FXPY4wNaq/39tuLXxu24Nsl/BCsKPhe2nGJ4F0GZ/HTkdjPtxGS6/Q 57siMnxxWTkO9tM9JvqGyD75707EgdlQZR5Az5Ulq7u2LMJZ6HuZiEBMzgD9 Cxb4ST9TJxiFxu6MtVicVRuus1BkYFv6FJ2wdf+1+2mqPvQwSrUqu269VuGJ g12xpgYY2UiwL9mtE8xW6BvfFZEesJSFXXiQQ8+I/28JWbxzuy8gLpmKHz36 WocbrMvTlb4nwWDbilUQBIpp4bUJHk0090mcfiJAUn3nLuqycwevVDeibhRK UkpBzPGGVi8TthOYsKSfcQBuj2542t/k/CrpVGSnEf3QrotKQLNZPB2SpKx2 HmTRBbuMZe6UDYZyZfYHdbo=

Decrypted The cat sat on the mat

### a complex example

- ruby hybrid encryption with web pages
- acquire a web page
- roundtrip encrypt the web page

#!/usr/bin/env ruby -w require 'rubygems' require 'openssl' require 'base64' require 'nokogiri' require 'open-uri'

class HybridHTML < Hybrid end

```
h = HybridHTML.new
```
Allegra:FOSDEM eleanor\$ ruby hybrid-html.rb 4096-bit Key generated 4096-bit Key generated

Enter Web Page

http://minimalsites.com/

### Ciphertext: YCqp6e

+Vngs84RtKdVTcsmhX5C9xzb6mDxOwJjSME8rAYTKqIi/pX1u1DH3a 2t3OrhJCbiX7mcYxFaqXfJWqHh6mhdVSGqFvgt7Qvg4zIr0Yo+nn9b4ZYGM6 6shKQ+OL6luFVY3K7QBQwQZJIyiGC8Y+6agOC7yMdOCTeYbFeaG6cuFuvLvb IMGtdWWVo0mCls1BwBZutVn7+xNODcKBhvoHjpXnpsJZYLoSP6XUFnGHwoCG hbpkTdxFW3wJ1y4cJyr8baX99OxjqkLSeYjd9PL7efJWXykJGJ4f53S9vzkI 4h79CX6yX3KR22rqWQtUzku3soILATIn38MRCClCwOfBXpC3nP6cDLOUZNYV muNdFJ3xY7ZSNqA8UiUQIeUFaIKhDfclhRQ1gvseu8TVdww/vYrFXUEXEgvi 1nFMeLRnb/TroPSbCYvO/gUC3+wT5X8ScvzHiD1a36w+PS0o1DHeS2ren66S RKs6DAyAnY4+9f7hF97xAWGGNUEGiVSbam+5S/naiuLya22dVxZaEVP8SVkL 4TLJEbS9EWm/MYDSjQEpzVmFA8esuPaIiKJ/r/ae7KO0x+PfJx9Wt+HiI+H1 uBEYLDWcC2LWktqcZzzLBgA0xP6kyHk7BYB47IZ0mfzwBsPR+sDcvgIUtLfT 4QVsQc7sgCjDkPWWaVGU+AduIzHIpNpZNSJHn/KGLsx+UIbCJnSFlSSQM86P SnleRHbIAt9Xb7vmsFQDmeRQDJlNUpY6CfkU6Lj6ATydvuWIFsQMwu2HXNri 9SXLgcQ+zV1MwK9OJlwgF5HAAKPO2AKHu/jl8zuh8S8xHQk7FZ1tk5T/cbdH fP2DDlwkZdwX0J3nztXVmghjjAweTlRoZYdeYzLFheBf8773bCS6NoXWJVLP LO9YkPCy/8h2ktoitcMsRpE8fk5Cq4AaHpOYovhKh8yUTDdYcCzh4XqQnTav Q3GiuhbnklB+MQmFMiPKL0OTdy++DUmvvFE4G+GjzMZJWGvi+RDH2gzRdZ+F gVBEhKbniju9dRhg172OJ+in+rdjR1V7d0gmLWwoeWqQrABzj2y2lHAlm25G 5wVAFcRqhEJxstASfBlMXgX9fqzRt3JSSgsrJquOfTAjSk0rWI5F2R2ebsvR BU1QW55hP9/cTHp/tGnTaSBd+ZoG/dSdV/UOKfgcflB1qsunGmIkNu3tx9vB c7sjLKOyWdvtRWpfVGlOV0tepIA3JXucUnYCslQbX7uK8BDSe/dLYvT8d+6H lCEuxBp1ugAlKch3rDKOy0Tnmts0bgTyMbTIllrP69M6l0wr5KBr3jUE36N3  $7PT=$ 

### Encrypted Symmetric Key:

YeNraRPZFzeQN+IixCKuSSdWkTf7MxIUfWXqxRbJ62olwmylc7JJF8xbU4t/ suDMrLGjVIr07oAvCbaoXmxoUQmj8dQA129Pqtxz712JOyd3RvMSeRFMaBNC kjehFvTs53mu1HKO9bEHlZLxNm9c8+H31plc3hWGIpdy3YV+B6K+TNSRCFDY BV5arzDgBC1v3kGe/nifkh3Ph1A9AsWXLyUzLhebLkn1pa6Ojgue1IarhSCi XThojRUAuuCI6eMXbdE0K3fTe+pR7hklbcjraHwj/tIg9c15A6zFhTwUXEsE DEaPz9x3LSMR4KKnL0i8fdJsmuYpyESkc4ueCJBoEY2ww/n+8zhsJNVMD8yu r2o8RBnP4HRtxOvGRZ+1S+ddg5Q5KzHkp3+Qpfc1N8cpJ0q5HZeALDHKhVC+ IRirrjd92cDxm3ujCsyDWIrkeellhpPhFNX7PhUowyIyhKA9Rr1q7TKsGVON CDDLxV6VELc2im9r/+ghHM3relizr7K4yfo7ErhxvP4kmFMoStG/lB94/lgO 9Th4YaLWZReqFIjQGe8kwmWwpq3CH1ZMbb3JE/3Vgcc1ogn0m2ajGC3+79N0 f4lQSTwvZPWuQNxPGtfzFwui0gdZ+mq793g2PHB4gBxMkniz96pscwjXLp2M sOnrc/ZSb5EH/g9TGqALgHE=

### Decrypted

### Minimal Sites

@import url(http://css-reset-sheet.googlecode.com/svn/ reset.css); @import url(http://fonts.googleapis.com/css?family=Karla); html, \*{

 font-family: 'Karla', sans-serif; font-weight: 400; background-color: #fff; color: #999; font-size: 1.5em; line-height: 1.3em;

 text-rendering: optimizeLegibility; } body{ padding: 0 3em 3em; } .hello{ margin: 2.4em 0; } .hello  $> h1$ { color: #000; } .links{ list-style: none; padding-right: 6em; padding-top: .4em; border-top: 1px solid #000; display: inline-block; font-size: .7em; } .links  $> li$ { display: inline-block; margin-right: 0.4em; } .links > li > a{ text-decoration: none; color: #000; } @media only screen and (max-width : 568px) { body{ padding: 0 1em 1em; font-size: .9em; } .hello{ margin: 1em 0; } .links{ display: block; padding-right: 0; } }

Hello, Minimal Sites is taking a nap. See you in 2015.

```
class HybridHTML < Hybrid
     def encrypt 
         puts "4096-bit Key generated" 
         puts "\nEnter Web Page\n\n"
```
end

```
file = \Lambda n / .match(gets()).pre_match()
 string=Nokogiri::HTML open(file)
```

```
 c=OpenSSL::Cipher::Cipher.new("aes-256-cbc") 
     c.encrypt 
    c.\text{key} = \textcircled{a}sessionkey
     c.iv=@iv=@iv=c.random_iv 
     e=c.update(string) 
     e << c.final 
    \mathcal{Q}f = Base64.encode64(e)
     @g = Base64::encode64(@pubkey.public_encrypt(@sessionkey)) 
 end
```
## beyond http

- nothing to stop us encrypting HTTPS pages too
- difficult to show in terminal
- DNS NAPTRs (RFCs 3401-3405)
- needs further explanation...

### THE NAPTR RESOURCE **NAMING AUTHORITY POINTER**

### this table shows the two modes of NAPTR as they appear in a DNS zone record

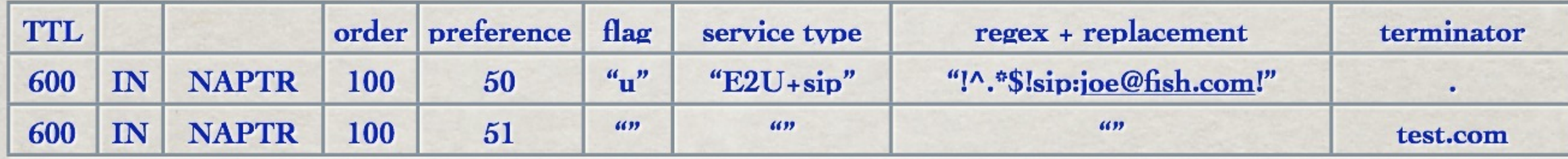

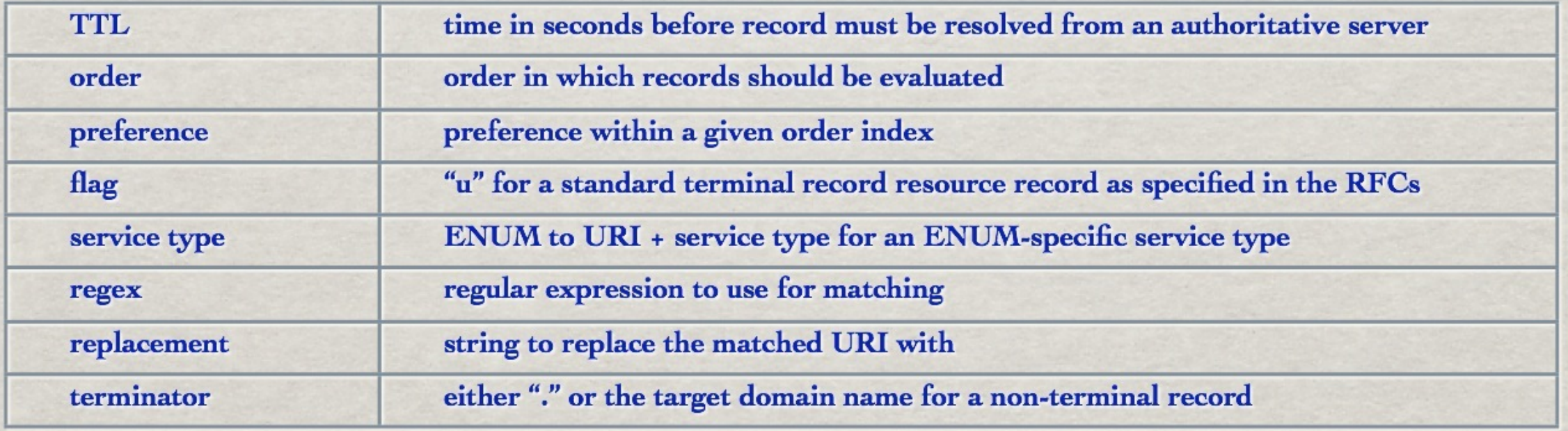

**[Anchoring Trust: Rewriting DNS for the Semantic Network with Ruby and Rails](http://www.slideshare.net/feyeleanor/anchoring-trust-rewriting-dns-for-the-semantic-network-with-ruby-and-rails)**

### NAPTR CRYPTO RECIPE

### **\*\*** take a standard NAPTR record

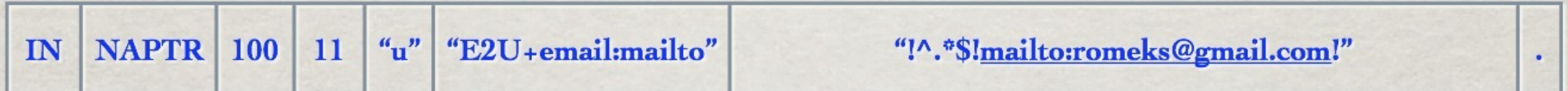

### **Example 18 and 18 are 10 and 18 are 10 are 10 and 18 are 10 are 10 and 18 are 10 and 18 are 10 are 10 and 18 are 10 and 18 are 10 and 10 and 10 and 10 and 10 and 10 and 10 and 10 and 10 and 10 and 10 and 10 and 10 and 10**

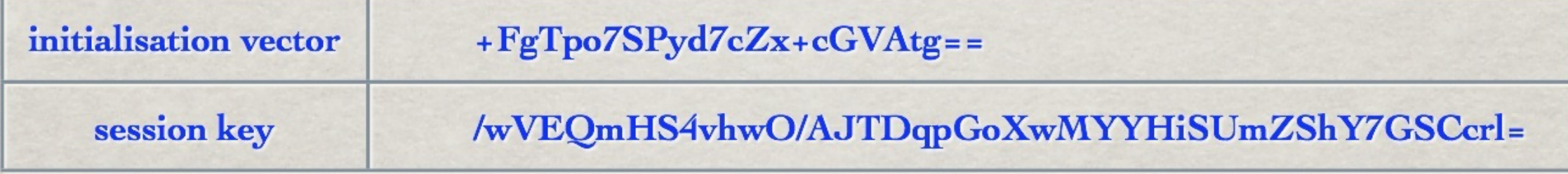

### \*store results in an encrypted replacement field

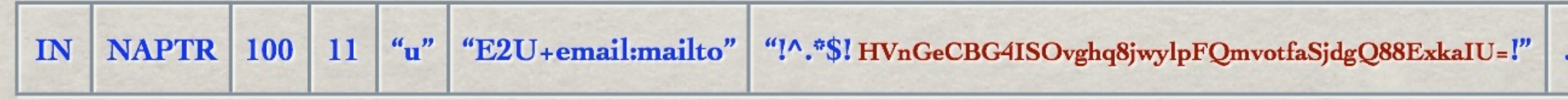

### **[Anchoring Trust: Rewriting DNS for the Semantic Network with Ruby and Rails](http://www.slideshare.net/feyeleanor/anchoring-trust-rewriting-dns-for-the-semantic-network-with-ruby-and-rails)**

### to recap

- this system is highly flexible
- protocol independent
- fast and algorithm independent
- easy to setup and use
- · lightweight
- great for user -> user communication

### a complex example

- a web storage service in go
- stores and retrieves arbitrary text messages
- client and server interacting over http
- RSA encryption for symmetric key transfer
- stream-based AES encryption for messages

the server

var server = NewFileServer("localhost:1024")

func main() { server.GET("/", ServerStatus)

```
 server.GET("/key", PublicKey) 
server.POST("/key/:id", StoreKey)
```

```
 server.POST("/user", RegisterUser) 
 server.GET("/user/:id", UserStatus)
```

```
 server.GET("/file/:id", ListFiles) 
 server.GET("/file/:id/:filename", RetrieveFile) 
 server.POST("/file/:id/:filename", StoreFile)
```

```
 server.ListenAndServe()
```
import "crypto/rsa" import "net/http" import "github.com/julienschmidt/httprouter"

type FileServer struct {

 PEM string \*rsa.PrivateKey Started time.Time Address string \*httprouter.Router **UserDirectory** Requests int

}

```
func (s *FileServer) ListenAndServe() { 
     s.Started = time.Now() 
     http.ListenAndServe(s.Address, s.Router) 
}
```
**[github.com/feyeleanor/webcryptodemo](http://github.com/feyeleanor/webcryptodemo)**

```
import "encoding/base32" 
import "crypto/rand"
```
type FileStore map[string]string

```
type user struct { 
   Key []byte
    ID string 
    Registered time.Time 
   FileStore
}
```
type UserDirectory map[string]\*user

```
func (u *UserDirectory) NewUserToken() string { 
    b := make([]byte, 30)if \Box, e := \text{rand}. Read(b); e := \text{nil} {
          panic(fmt.Sprintf("rand.Read failed: %v", e)) 
 } 
     return base32.StdEncoding.EncodeToString(b) 
}
```
import "html/template" import "os"

**b** and the set of  $\left\{\begin{array}{c} 0 \\ 0 \end{array}\right\}$ 

 $\left\{\begin{array}{c} \end{array}\right\}$ 

```
var templates = template.Must(
     template.ParseFiles("server_status.txt", "server_status.html",
          "user_status.txt", "user_status.html", "list_files.txt", "list_files.html"))
```

```
func renderTemplate(w io.Writer, t string, v interface{}) { 
    if e := templates. Execute Template (os. Stderr, t +".txt", v); e := nil {
          fmt.Println(e)
```

```
if e := templates. Execute Template(w, t +".html", v); e := nil {
     fmt.Println(e)
```

```
server_status.html 
<html> 
         <head> 
                <title>Server Status</title>
         </head> 
         <body> 
                 <table> 
                        <tr><td>launched</td>
                                 <td>{{.Started}}</td>
                        </tr><tr> <td>current time</td> 
                                 <td>{{.Now}}</td>
                        \langle t \rangle<tr><td>users</td>
                                 <td>{{.Users}}</td>
                        \langle t \rangle<tr><td>files</td>
                                 <td>{{.Files}}</td>
                        \langle tr \rangle<tr><td>requests</td>
                                  <td>{{.Requests}}</td> 
                        \langle t \rangle </table> 
         </body> 
</html>
```
server\_status.txt

```
= = = = = = = = = Server Status = = = = = = = = = 
launched {{.Started}} 
current time {{.Now}} 
users {{.Users}}
files {{.Files}}
requests {{.Requests}} 
= = = = = = = = = = = = = = = = = = = = = = = = = =
```

```
func ServerStatus(w http.ResponseWriter, r *http.Request, httprouter.Params) {
     renderTemplate(w, "server_status", server) 
}
```
func PublicKey(w http.ResponseWriter, r \*http.Request, \_ httprouter.Params) { server.Requests++ w.Header().Set("Content-Type", "text/plain; charset=utf-8") Fprint(w, server.PEM)

import "crypto/rand" import "crypto/rsa" import "crypto/sha1"

}

func EncryptRSA(key \*rsa.PublicKey, m, l []byte) ([]byte, error) { return rsa.EncryptOAEP(sha1.New(), rand.Reader, key, m, l) }

func DecryptRSA(key \*rsa.PrivateKey, m, l []byte) ([]byte, error) { return rsa.DecryptOAEP(sha1.New(), rand.Reader, key, m, l)

**[github.com/feyeleanor/webcryptodemo](http://github.com/feyeleanor/webcryptodemo)**

```
import "crypto/rsa" 
import "crypto/x509" 
import "encoding/pem" 
func LoadPrivateKey(b []byte) (r *rsa.PrivateKey, e error) { 
     if block, \angle := pem.Decode(b); block != nil {
          if block. Type == "RSA PRIVATE KEY" {
                r, e = x509.ParsePKCS1PrivateKey(block. Bytes)\left\{ \begin{array}{cc} \mathcal{L}_{\mathcal{A}} & \mathcal{L}_{\mathcal{A}} \end{array} \right\} } 
      return 
} 
func LoadPublicKey(k string) (r interface{}, e error) { 
     b, \_ := pem.Decode([]byte(k))
      return x509.ParsePKIXPublicKey(b.Bytes) 
}
```

```
import "crypto/rsa" 
import "crypto/x509" 
import "encoding/pem" 
func PublicKeyAsPem(k *rsa.PrivateKey) (r string) { 
    if pubkey, e := x509.MarshalPKIXPublicKey(&k.PublicKey); e == nil r = string(pem.EncodeToMemory(&pem.Block{ 
              Type: "RSA PUBLIC KEY", 
              Bytes: pubkey, 
          })) 
     } else { 
         panic(e) 
 } 
     return 
}
```
**[github.com/feyeleanor/webcryptodemo](http://github.com/feyeleanor/webcryptodemo)**

the client

var PublicKey \*rsa.PublicKey

```
func main() { 
     PublicKey = GetServerKey() 
     u, k := RegisterUser() 
     UserStatus(k, u) 
    f := "this is a test file" StoreFile(k, u, "test", f) 
     UserStatus(k, u) 
    RetrieveFile(k, u, "test")
    if rf, e := RetrieveFile(k, u, "test"); e == nil {
         switch b, e := ioutil. ReadAll(rf); {
           case e != nil: 
               Println(e) 
          case string(b) != f:
               Println("Test file corrupted:", string(b)) 
           default: 
               Println("file returned correctly") 
 }
```
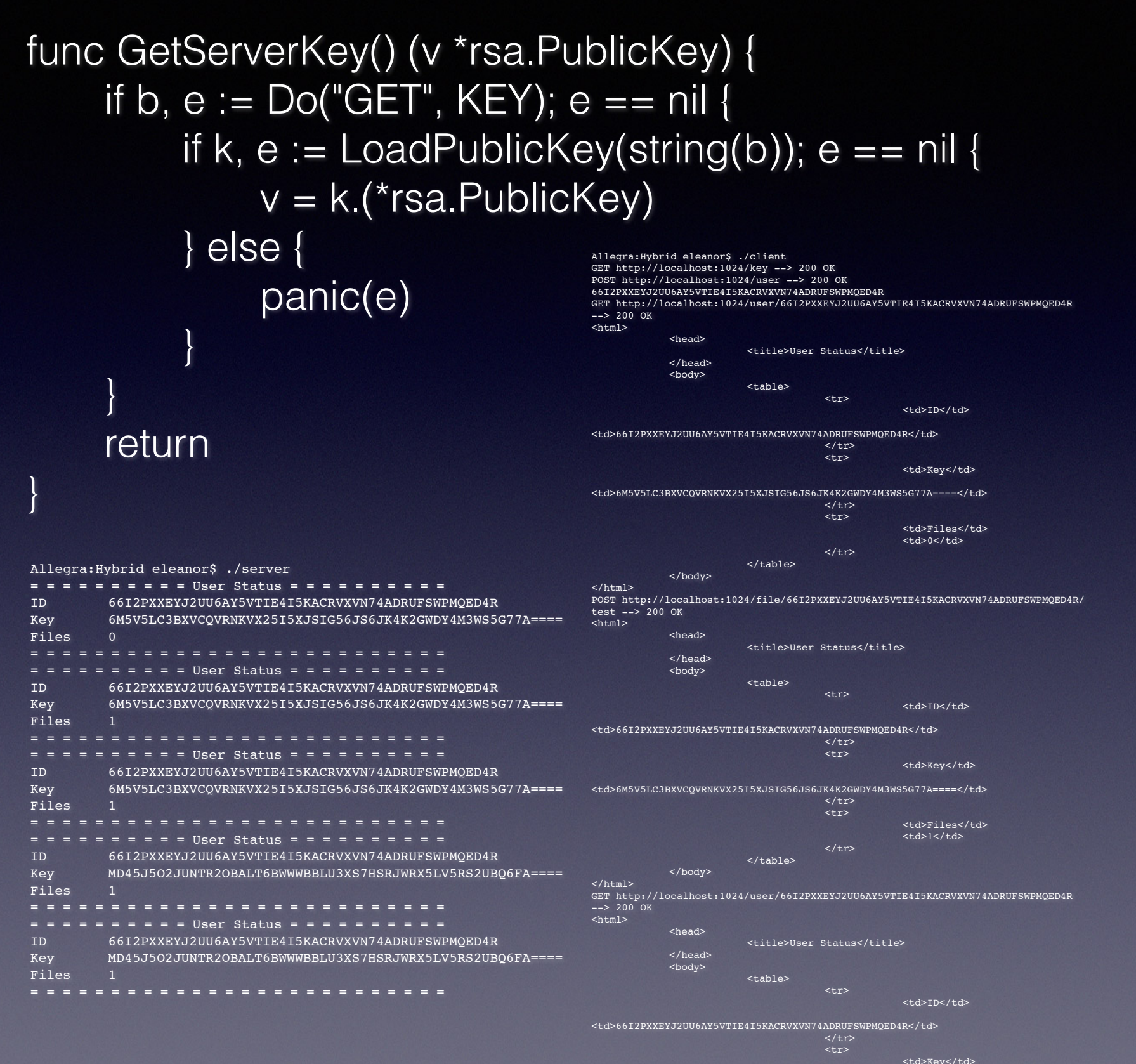

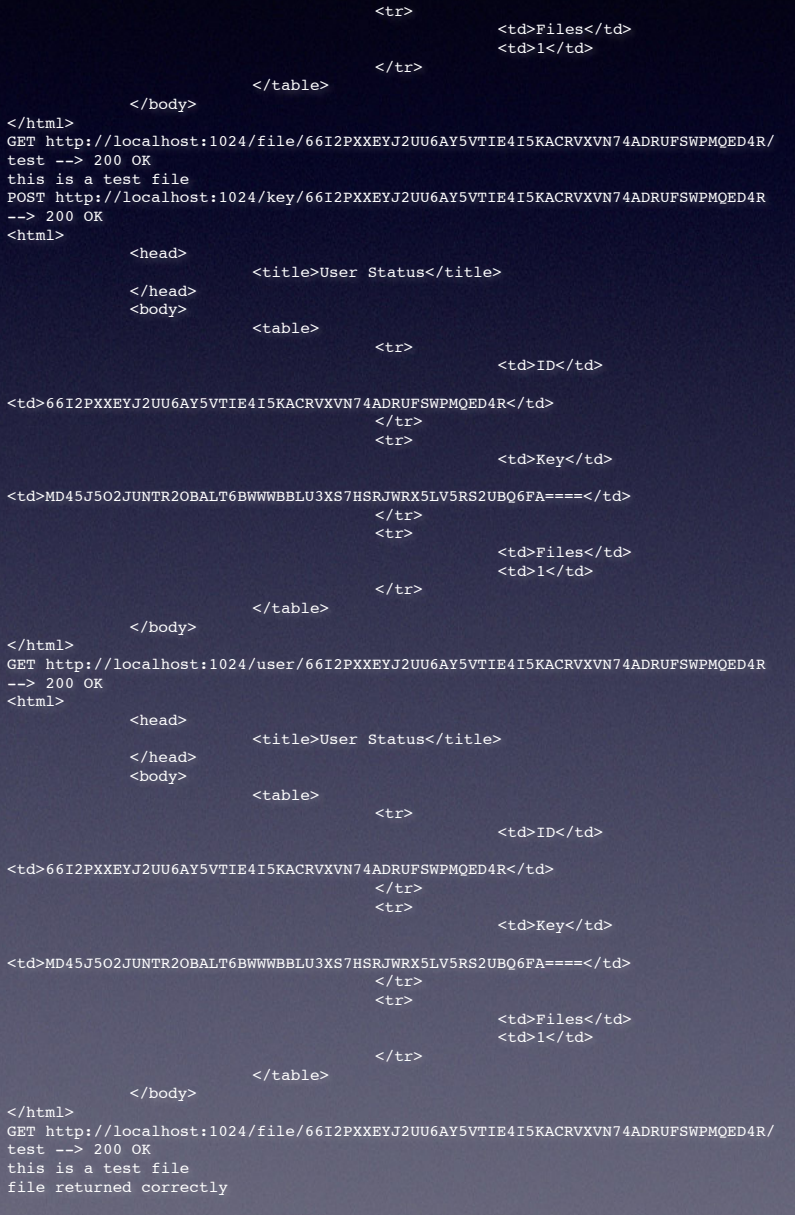

github.com/feyeleanor<sup>/webcryptodemo</sup>

<td>6M5V5LC3BXVCQVRNKVX25I5XJSIG56JS6JK4K2GWDY4M3WS5G77A====</td>

```
func RegisterUser() (u string, k []byte) { 
       k = GenerateAESKey(256) 
      if key, e := EncryptRSA(PublicKey, []byte(k), []byte("REGISTER")); e == nil {
             if v, e := Do("POST", USER, string(key)); e == nilu = printResponse(v, e, k)\left\{ \begin{array}{cc} \mathcal{L}_{\mathcal{A}} & \mathcal{L}_{\mathcal{A}} \rightarrow \mathcal{L}_{\mathcal{A}} \ \mathcal{L}_{\mathcal{A}} & \mathcal{L}_{\mathcal{A}} \rightarrow \mathcal{L}_{\mathcal{A}} \end{array} \right\} \, .b
       return 
}
func RetrieveFile(key []byte, id, tag string) (f io.Reader, e error) { 
      r, e := Do("GET", FILE, id, tag) f = bytes.NewBufferString(printResponse(r, e, key)) 
      return
```

```
func Do(m, r string, p ...string) (b []byte, e error) { 
     do(NewRequest(m, r, p...), func(res *http.Response) { 
         b, e = ioutil. ReadAll(res. Body) \}) return 
}
```

```
func DoEncrypted(k []byte, m, r string, p ...string) (b []byte, e error) { 
     do(NewEncryptedRequest(k, m, r, p...), func(res *http.Response) { 
          DecryptAES(res.Body, k, func(s *cipher.StreamReader) { 
             b, e = ioutil. ReadAll(s) \}) \} return
```

```
func do(req *http.Request, f func(*http.Response)) { 
    if res, e := http. Default Client. Do(req); e == nil {
         Printf("%v %v --> %v\n", req.Method, req.URL, res.Status)
          f(res) 
      } else { 
          Println(e) 
 } 
     return
```

```
import "crypto/aes" 
import "crypto/rand" 
func GenerateAESKey(n int) (b []byte) { 
     switch n { 
    case 128: b = make([]byte, 16)case 192: b = make([]byte, 24)
    case 256: b = make([]byte, 32)
```

```
\begin{matrix} \end{matrix} rand.Read(b) 
        return
```
}

```
func GenerateIV() (b []byte, e error) { 
      b = make([]byte, aes.BlockSize) 
     if \Box, e = \text{rand}. Read(b); e = \text{nil} {
           panic(e) 
 } 
      return
```

```
import "crypto/cipher"
import "io"
func SendIV(w io.Writer, k []byte, f func([]byte)) { 
       if iv, e := GeneratelV(); e == nil {
              if \Box, e = w. Write(iv); e == \text{nil} f(iv) 
                } else { 
                       fmt.Println(e) 
\left\{ \begin{array}{cc} \mathcal{L}_{\mathcal{A}} & \mathcal{L}_{\mathcal{A}} \rightarrow \mathcal{L}_{\mathcal{A}} \ \mathcal{L}_{\mathcal{A}} & \mathcal{L}_{\mathcal{A}} \rightarrow \mathcal{L}_{\mathcal{A}} \end{array} \right\}b and the set of \left\{\begin{array}{c} 0 \\ 0 \end{array}\right\}} 
func EncryptAES(w io.Writer, k []byte, f func(*cipher.StreamWriter)) (e error) { 
        var b cipher.Block 
       if b, e = aes.NewCipher(k); e == nil SendIV(w, k, func(iv []byte) { 
                       f(&cipher.StreamWriter{S: cipher.NewCFBEncrypter(b, iv), W: w}) 
                }) 
 } 
        return 
                                            } github.com/feyeleanor/webcryptodemo
```

```
import "io"
```

```
func ReadIV(r io.Reader, f func([]byte)) { 
       iv := make([]byte, aes.BlockSize) 
      if \Box, e := r \text{Read(iv)}; e == \text{nil } f(iv) 
       } else { 
             fmt.Println(e) 
\begin{matrix} \end{matrix}}
```

```
func DecryptAES(r io.Reader, k []byte, f func(*cipher.StreamReader)) (e error) { 
     ReadIV(r, func(iv []byte) { 
         var b cipher.Block 
        if b, e = aes.NewCipher([]byte(k)); e == nil f(&cipher.StreamReader{S: cipher.NewCFBDecrypter(b, iv), R: r}) 
          } else { 
              fmt.Println(e) 
 } 
 }) 
     return
```
### Questions...?

**Romek Szczesniak [romeks@gmail.com](mailto:romeks@gmail.com)**